### Title

estat transition — Display state transition matrix

Description Quick start Options Remarks and examples Also see

Menu for estat Stored results Syntax Methods and formulas

## Description

estat transition displays the estimated state transition matrix of the state-space form of a DSGE model.

### Quick start

Display the estimated transition matrix estat transition

Same as above, but with 90% confidence intervals estat transition, level(90)

### Menu for estat

Statistics > Postestimation

### Syntax

estat transition [, compact post level(#) display\_options]

collect is allowed; see [U] 11.1.10 Prefix commands.

# Options

- compact reports only the coefficient values of the estimated policy matrix and displays these coefficients in matrix form.
- post causes estat transition to behave like a Stata estimation (e-class) command. estat transition posts the state transition matrix to e(), so you can treat it as you would results from any other estimation command.
- level(#) specifies the confidence level, as a percentage, for confidence intervals. The default is level(95) or as set by set level; see [U] 20.8 Specifying the width of confidence intervals.
- display\_options: noci, nopvalues, cformat(%fmt), pformat(%fmt), sformat(%fmt), and nolstretch; see [R] Estimation options.

#### **Remarks and examples**

#### stata.com

The state transition matrix is part of the state-space form of a DSGE model. It specifies the transition matrix of the model's state variables.

For examples, see [DSGE] Intro 1, [DSGE] Intro 3a, and [DSGE] Intro 3b.

### Stored results

estat transition stores the following in r():

| Matrices                    |                                                   |
|-----------------------------|---------------------------------------------------|
| r(transition)<br>r(b)       | estimated transition matrix<br>estimates          |
| r(V)                        | variance-covariance matrix of the estimates       |
| If post is specified, esta- | t transition also stores the following in $e()$ : |
| M                           |                                                   |

| b V                                         |
|---------------------------------------------|
|                                             |
| estimated transition matrix                 |
| estimates                                   |
| variance-covariance matrix of the estimates |
|                                             |

#### Methods and formulas

Entries in the state transition matrix **H** are functions of the structural parameter vector  $\theta$ . Standard errors for entries in  $\hat{\mathbf{H}}$  are calculated using the delta method.

#### Also see

- [DSGE] dsge Linear dynamic stochastic general equilibrium models
- [DSGE] dsge postestimation Postestimation tools for dsge
- [DSGE] dsgenl Nonlinear dynamic stochastic general equilibrium models
- [DSGE] dsgenl postestimation Postestimation tools for dsgenl
- [DSGE] Intro 1 Introduction to DSGEs

Stata, Stata Press, and Mata are registered trademarks of StataCorp LLC. Stata and Stata Press are registered trademarks with the World Intellectual Property Organization of the United Nations. StataNow and NetCourseNow are trademarks of StataCorp LLC. Other brand and product names are registered trademarks or trademarks of their respective companies. Copyright  $\bigcirc$  1985–2023 StataCorp LLC, College Station, TX, USA. All rights reserved.

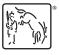

For suggested citations, see the FAQ on citing Stata documentation.